## UPLIFT Power & Data Rail: Byrne Data Kit UPLIFT DESK

SKU: PDC005-BYR-DATA-KIT

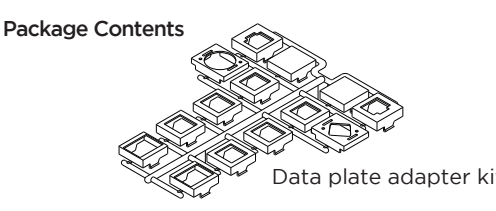

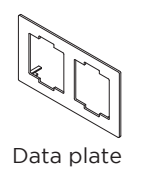

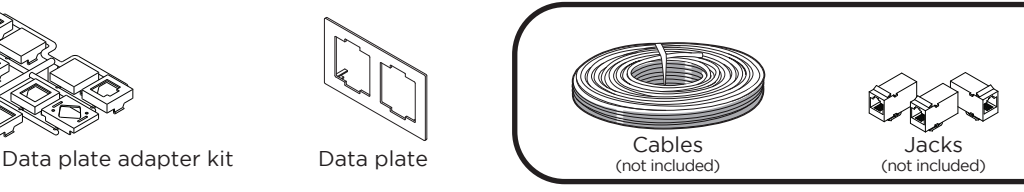

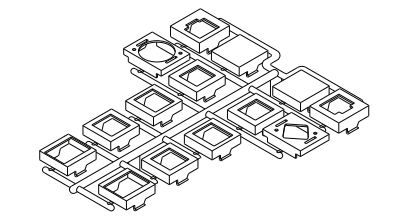

If you are running Data Cables, UL Listed (DUXR) or Recognized (DUXR2) jacks are required. Jacks and cables are not included.

Pick the Data plate adapter which will fit your jack from the kit provided. The Double-letter code is stamped on the back of each piece.

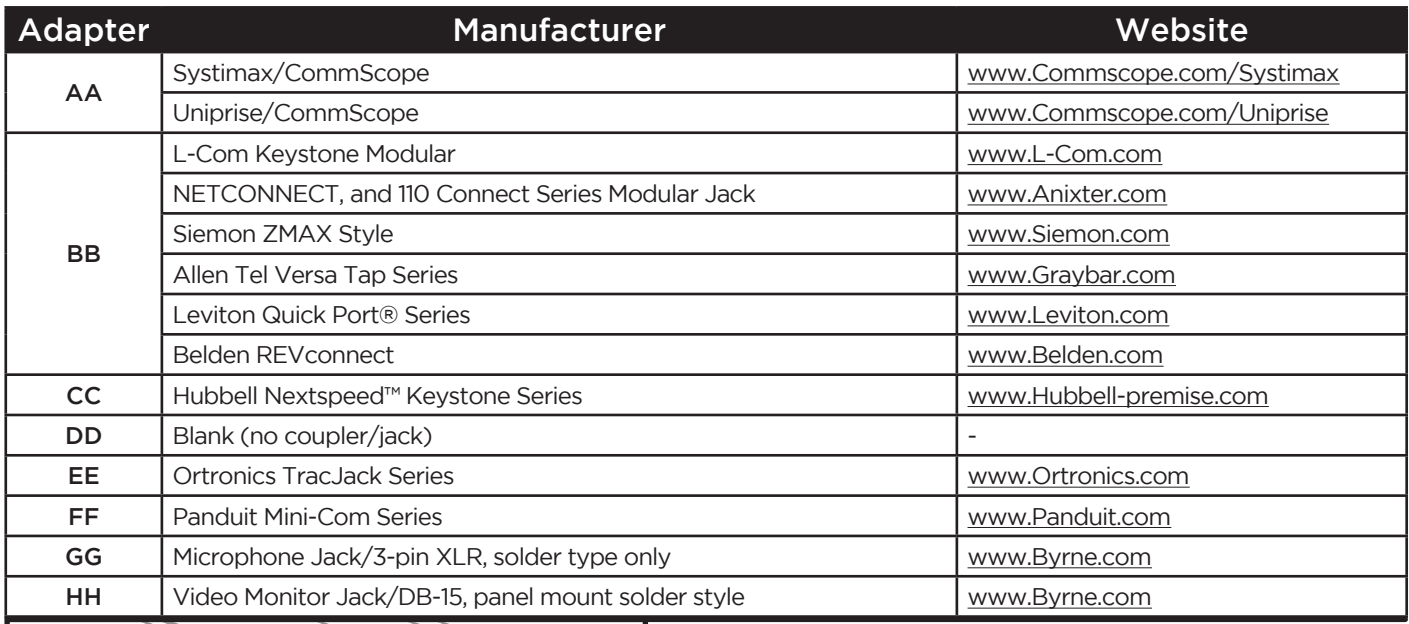

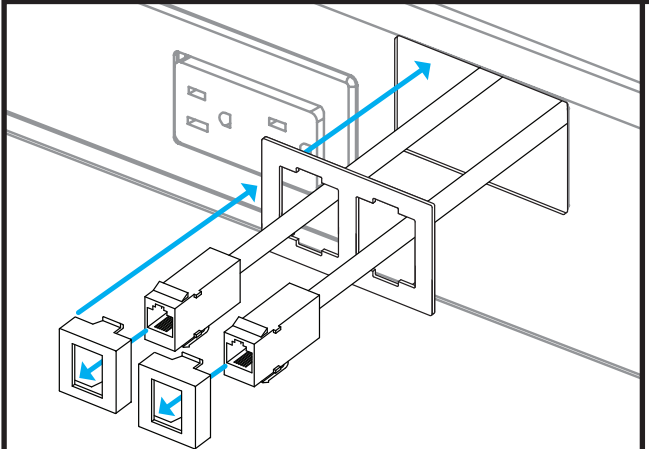

1- Pull your cables out through the data window in the side of the Power & Data Rail from the inside.

2- Connect a cable to one of the jacks following the instructions provided with the jack.

3- Pull the cable and jack assembly through one window in the data plate from the back side.

4- Snap the jack into the one of the adapters

5- Snap the adapter into the notches of the square hole in the data plate in the orientation shown.

6- Repeat the steps above with a second jack, adapter and data plate window.

7- Snap the data plate assembly into the data window in the side of the Power & Data Rail.

## **!** CAUTIONS & WARNINGS

CAUTION: Read all instructions before assembly. Failure to assemble properly may result in **!** damage. Retain manual for future reference.

Copyright Notice: These instructions are a component of this accessory. These instructions are part of the scope of delivery, even if the item is resold. These instructions are also available on the UPLIFT Desk website: up